# ำเทที่ 3 วิธีการดำเนินการวิจัย

ึ การศึกษาเรื่อง การมีส่วนร่วมและความผูกพันในการปฏิบัติงานของบุคลากรใน ้มหาวิทยาลัยราชภัฎพระนครศรีอยุธยา มีการกำหนดกลุ่มตัวอย่าง การสร้างและทดสอบเครื่องมือ ในการวิจัย การเก็บรวบรวมข้อมูล และสถิติที่ใช้ในการวิเคราะห์ข้อมูล ในการวิจัย ดังนี้

- 1. ประชากรและกล่มตัวอย่าง
- 2. เครื่องมือที่ใช้ในการวิจัย
- 3. การเก็บรวบรวมข้อมูล
- 4. การใช้สถิติวิเคราะห์ข้อมล

## ประชากรและกลุ่มตัวอย่าง

## 1. ประชากรที่ใช้ในการวิจัย

ประชากรที่ผู้วิจัยใช้ศึกษาในครั้งนี้ คือ บุคลากรที่ปฏิบัติงานในมหาวิทยาลัยราชภัฏ-พระนครศรีอยุธยา จำนวน 555 ราย (มหาวิทยาลัยราชภัฏพระนครศรีอยุธยา. 2555 : ออนไลน์)

### 2. ขนาดของกลุ่มตัวอย่าง

ึ่งนาดของกลุ่มตัวอย่าง ผู้วิจัยกำหนดขนาดของกลุ่มตัวอย่างโดยใช้สูตรการกำหนด ตัวอย่าง กรณีทราบจำนวนประชากร (ธานินทร์ ศิลป์จารุ. 2555 : 45)

$$
n = \frac{N}{1 + Ne^2}
$$

ความหมายของสัญลักษณ์ในสูตรได้แก่

n = ขนาดของกลุ่มตัวอย่าง

 $N = 2$ บนาดของประชากร

= ความคลาดเคลื่อนของการสุ่มตัวอย่าง กำหนดให้เท่ากับ 0.05  $\mathbf{e}$ 

เมื่อแทนค่าลงในสูตรจะได้ผลดังต่อไปนี้

$$
n = \frac{555}{1 + 555 (0.05^{2})}
$$
  
= 232.46

ิจากการแทนค่าสูตรดังกล่าว จึงใด้กลุ่มตัวอย่าง 232.46 คน หรือประมาณ 233 คน

3. การสุ่มตัวอย่าง

ในการศึกษาครั้งนี้ผู้วิจัยใช้วิธีสุ่มตัวอย่างแบบแบ่งชั้น (Stratified sampling) โดยจำแนก บุคลากรออกเป็นกลุ่มตามหน่วยงาน 8 หน่วยงาน ได้แก่ คณะครุศาสตร์ คณะมนุษยศาสตร์และ ้สังคมศาสตร์ คณะวิทยาการจัดการ คณะวิทยาศาสตร์และเทคโนโลยี สถาบันวิจัยและพัฒนา ิสถาบันอยุธยาศึกษา สำนักวิทยบริการและเทคโนโลยีสารสนเทศ และสำนักงานอธิการบดี แล้ว แบ่งตามสัดส่วนตามสูตรต่อไปนี้

> จำนวนตัวอย่างทั้งหมด  $\mathbf x$  จำนวนประชากรของแต่ละประเภท ้งำนวนทั้งหมดของประชากร

เมื่อได้กลุ่มตัวอย่างแล้วจึงใช้วิธีการสุ่มแบบง่าย (Simple random sampling) จากบุคลากร ในแต่ละหน่วยงานอีกครั้งหนึ่ง ดังแสดงในตาราง 1

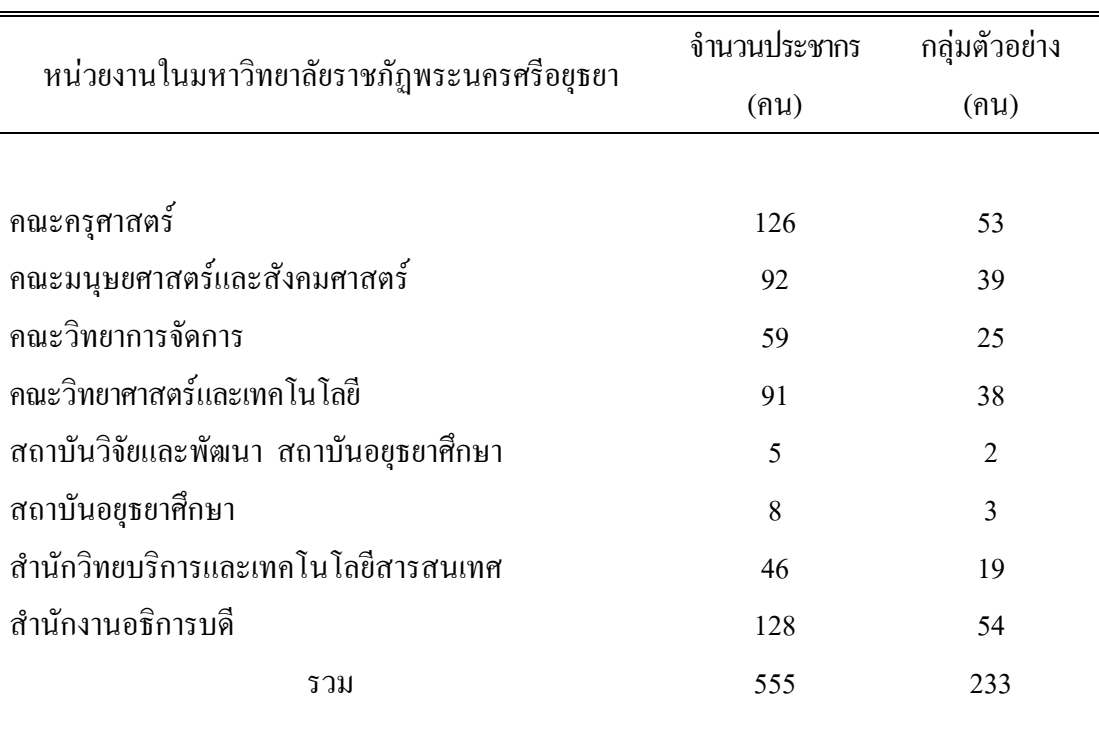

#### ตาราง 1 จำนวนประชากรและกลุ่มตัวอย่าง

ที่มา : มหาวิทยาลัยราชภัฏพระนครศรีอยุธยา. 2555 : ออนไลน์

## เครื่องมือที่ใช้ในการวิจัย

ในการวิจัยครั้งนี้ เครื่องมือที่ใช้ในการเก็บรวบรวมข้อมูลของการวิจัย คือ แบบสอบถาม ซึ่งผู้วิจัยได้สร้างเครื่องมือโดยมีขั้นตอนดังนี้

1. ศึกษาวิธีการสร้างแบบสอบถามที่ใช้ในการเก็บข้อมูลจากเอกสารและตำราที่เกี่ยวข้อง เพื่อเป็นแนวทางในการกำหนดกรอบความคิดในการสร้างเครื่องมือ

2. ศึกษาแนวคิด ทฤษฎี และเอกสารการวิจัยต่าง ๆ ที่เกี่ยวข้องโดยพิจารณาถึง ้รายละเอียดต่าง ๆ เพื่อให้ครอบคลุมวัตถุประสงค์ของการวิจัยที่กำหนดไว้

3. ข้อคำแนะนำจากอาจารย์ที่ปรึกษาเพื่อใช้เป็นแนวทางในการสร้างแบบสอบถามสร้าง แบบสอบถาม ให้ครอบคลุมวัตถุประสงค์ของการวิจัยเพื่อใช้เป็นเครื่องมือในการเก็บรวบรวมข้อมูล ิจากกลุ่มตัวอย่างเพื่อนำมาวิเคราะห์

4. สร้างแบบสอบถามเป็น 4 ตอน โดยการศึกษาค้นคว้าจากหนังสือ เอกสารต่าง ๆ แนวคิด ิทฤษฎี ตลอดจนงานวิจัยที่เกี่ยวข้อง โดยมีเนื้อหาของแบบสอบถามดังนี้

ตอนที่ 1 เป็นส่วนที่เกี่ยวกับปัจจัยส่วนบุคคลของบุคลากร ได้แก่ เพศ อายุ สถานภาพ สมรส ระดับการศึกษา ตำแหน่งระดับชั้น ระยะเวลาที่ปฏิบัติงาน และรายได้ ตอนที่ 2 เป็นส่วนที่เกี่ยวกับการมีส่วนร่วมในการปฏิบัติงานของบุคลากรใน มหาวิทยาลัยราชภัฏพระนครศรีอยุธยา เพื่อดูว่าปัจจัยแต่ละด้านมีผลการมีส่วนร่วมของผู้ตอบ แบบสอบถามมากน้อยเพียงใด โดยคำถามจะเป็นแบบมาตรส่วนประมาณค่า (Rating scale) ตาม แนวของลิเคิร์ท (Likert) ประกอบด้วยข้อความที่เป็นการให้ความสำคัญต่อปัจจัยแต่ละด้าน และมี คำตอบให้เลือก 5 ระดับ คือ ห้าระดับ คือ มากที่สุด (5 คะแนน) มาก (4 คะแนน) ปานกลาง (3 กะแนน) น้อย (2 กะแนน) และน้อยที่สุด (1 กะแนน) ในการวิเกราะห์ข้อมูลจะใช้เกณฑ์ในการแบ่ง ี<br>ระดับความกว้างของอันตรภาคชั้น โดยใช้วิธีการคำนวณหาความกว้างระหว่างชั้นตามหลักการหา ค่าเฉลี่ย (กัลยา วาณิชย์บัญชา. 2544 : 29) ดังนี้

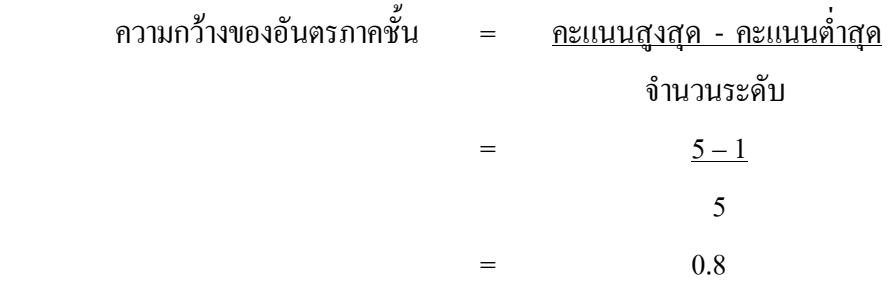

จากหลักเกณฑ์ดังกล่าวสามารถแปลความหมายเกณฑ์เฉลี่ยของการวัดการตัดสินใจโดย กำหนดค่าเฉลี่ย ดังนี้

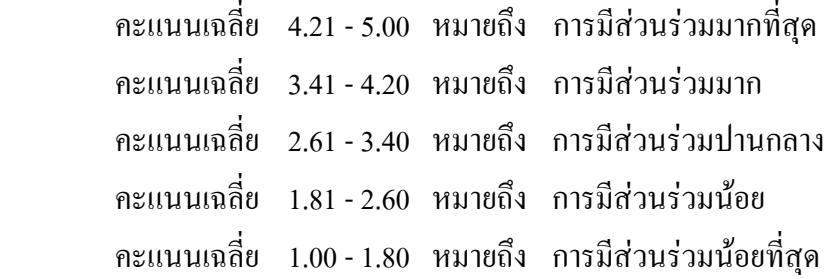

ตอนที่ 3 เป็นส่วนที่เกี่ยวกับความผูกพันต่อองค์การเพื่อดูว่าปัจจัยแต่ละด้านมีผลความ คิดเห็นของผู้ตอบแบบสอบถามมากน้อยเพียงใด โดยคำถามจะเป็นแบบมาตรส่วนประมาณค่า (Rating scale) ตามแนวของลิเคิร์ท (Likert) ประกอบด้วยข้อความที่เป็นการให้ความสำคัญต่อ ปัจจัยแต่ละด้าน และมีกำตอบให้เลือก 5 ระดับ คือ ห้าระดับ คือ มากที่สุด (5 คะแนน) มาก (4

่ คะแนน) ปานกลาง (3 คะแนน) น้อย (2 คะแนน) และน้อยที่สุด (1 คะแนน) ในการวิเคราะห์ข้อมล าะใช้เกณฑ์ในการแบ่งระดับความกว้างของอันตรภาคชั้น โดยใช้วิธีการคำนวณหาความกว้างระหว่าง ์ชั้นตามหลักการหาค่าเฉลี่ย (กัลยา วาณิชย์บัญชา. 2544 : 29) ดังนี้

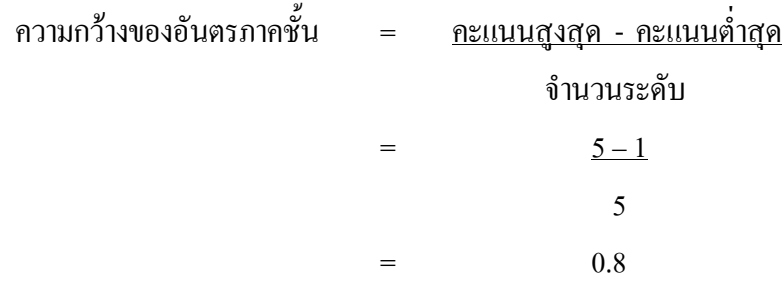

ิจากหลักเกณฑ์ดังกล่าวสามารถแปลความหมายเกณฑ์เฉลี่ยของการวัดการตัดสินใจโดย ้กำหบดค่าเฉลี่ย ดังนี้

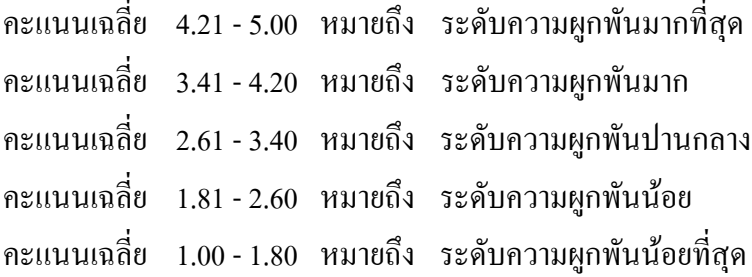

ีตอนที่ 4 เป็นส่วนที่เกี่ยวกับความคิดเห็นและข้อเสนอแนะ เป็นคำถามปลายเปิด 5. นำแบบสอบถามที่สร้างขึ้นให้อาจารย์ที่ปรึกษาเพื่อตรวจสอบความถูกต้องเที่ยงตรง ้เชิงเนื้อหา ภาษาที่ใช้และปรับปรุงแก้ไขแบบสอบถาม

6. นำแบบสอบถามที่แก้ไขแล้วเสนอต่อผู้เชี่ยวชาญได้แก่ ผู้ช่วยศาสตราจารย์ปราณี ตันประยูร รองศาสตราจารย์วันทนีย์ แสนภักดี และคร.ศานติเล็กมณี เพื่อตรวจสอบความ เที่ยงตรงของเนื้อหาพร้อมทั้งพิจารณาความถูกต้องชัดเจนของภาษาที่ใช้ และนำมาปรับปรุงแก้ไขตาม ข้อเสนอแนะของผู้เชี่ยวชาญ

7. การทดสอบเครื่องมือ ผู้วิจัยได้นำแบบสอบถามที่ผ่านการปรับปรุงและได้ผ่านความ เห็นชอบแล้วไปทดลอง โดยทดลองใช้(Try-out) เพื่อหาค่าความเชื่อมั่น(Reliability) กับกลุ่ม ้ตัวอย่างที่ไม่ใช่กลุ่มตัวอย่างที่เลือกไว้ในการวิจัย คือ บุคลากรของมหาวิทยาลัยราชมงคลวิทยาเขต สุวรรณภูมิ จังหวัดพระนครศรีอยุธยา จำนวน 30 คน โดยนำส่วนของคำถามที่เกี่ยวกับการมีส่วนร่วม

ในการปฏิบัติงานของบุคลากร ความผูกพันต่อองค์การ และซึ่งเป็นแบบสอบถามชนิดมาตรส่วน ประมาณค่า (Rating scale) มาหาความเชื่อมั่นโดยใช้ค่าสัมประสิทธิ์อัลฟาของ คอนบาร์ค (Cronbach's Alpha) (ธานินทร์ ศิลป์จารุ. 2555 : 419) ได้ค่าเท่ากับ 0.85 ซึ่งค่าความเชื่อมั่นดังกล่าว ้อยู่ในเกณฑ์เหมาะสมนำไปใช้ในการเก็บรวบรวมข้อมูลเพื่อการวิจัยต่อไป

## การเก็บรวบรวมข้อมูล

การเก็บรวบรวมข้อมูลในการวิจัยครั้งนี้มุ่งเน้นที่การมีส่วนร่วมและความผูกพันในการ ปฏิบัติงานของบุคลากรในมหาวิทยาลัยราชภัฏพระนครศรีอยุธยา แหล่งข้อมูลที่ใช้ในการศึกษานี้มา ึ่งาก 2 ส่วนใหญ่ ๆ คือ

1. ข้อมูลปฐมภูมิ (Primary data)

ใด้จากการสำรวจกล่มตัวอย่าง โดยการแจกแบบสอบถามจำนวน 233 ชดให้ บคลากร ของมหาวิทยาลัยราชภัฏพระนครศรีอยุธยา

2. ข้อมูลทุติยภูมิ (Secondary data)

ได้จากการค้นคว้า และรวบรวมข้อมูลจากเอกสารต่าง ๆ ที่เกี่ยวข้อง เช่นผลงานวิจัยที่มีผู้ ศึกษาไว้ก่อนแล้ว รวมทั้งแนวคิด ทฤษฎีต่าง ๆ ที่เกี่ยวข้องจากตำราทางวิชาการ สื่อสิ่งพิมพ์ต่าง ๆ และ ข้อมูลทางอินเทอร์เน็ต

## **ก&+,)"\***

นำข้อมูลที่ได้จากการตอบแบบสอบถามมาวิเคราะห์ และแปลผล โดยใช้คอมพิวเตอร์และ โปรแกรมสำเร็จรูปทางสถิติเพื่อการวิจัยทางสังคมศาสตร์ (Statistical package for social sciences หรือ SPSS) โดยใช้สถิติในการวิเคราะห์ (ธานินทร์ ศิลป์จาร. 2555 : 295) ดังนี้

1. ค่าความถี่ และค่าร้อยละ (Percentage) เพื่อใช้อธิบายความถี่และร้อยละของข้อมูลที่ได้ จากแบบสอบถามส่วนที่ 1 ปัจจัยส่วนบุคคล

2. ค่าเฉลี่ยตัวอย่าง (Sample) mean) เพื่อใช้ในการอธิบายค่าเฉลี่ยของข้อมูลที่ได้จาก แบบสอบถามตอนที่ 2 ข้อมูลเกี่ยวกับการมีส่วนร่วมในการปฏิบัติงานของบุคลากร และส่วนที่ 3 ความผูกพันต่อองค์การ

3. ส่วนเบี่ยงเบนมาตรฐาน S.D. (Standard deviation) เพื่อใช้ในการอธิบายค่าการกระจาย ของข้อมูลที่ได้จากแบบสอบถามตอนที่ 2 ข้อมูลเกี่ยวกับการมีส่วนร่วมในการปฏิบัติงานของ บุคลากร และส่วนที่ 3 ความผูกพันต่อองค์การ

4. การทคสอบสมมติฐานด้วย t-test เพื่อการเปรียบเทียบความแตกต่างระหว่าง แบบสอบถามตอนที่ 2 ข้อมูลเกี่ยวกับการมีส่วนร่วมในการปฏิบัติงานของบุคลากร และส่วนที่ 3 ความผูกพันต่อองค์การ จำแนกตามปัจจัยส่วนบุคคลที่มีกลุ่มตัวอย่าง 2 กลุ่ม

5. การทดสอบสมมติฐานด้วย One-Way ANOVA (F-test) เพื่อการเปรียบเทียบกวาม แตกต่างระหว่างแบบสอบถามตอนที่ 2 ข้อมูลเกี่ยวกับการมีส่วนร่วมในการปฏิบัติงานของบุคลากร และส่วนที่ 3 ความผูกพันต่อองค์การ จำแนกตามปัจจัยส่วนบุคคลที่มีกลุ่มตัวอย่าง 3 กลุ่มขึ้นไป โดยใด้กำหนดนัยสำคัญทางสถิติที่ .05 ถ้าค่า Sig ที่กำนวณใด้มีค่าน้อยกว่า .05 แสดงว่ามีระดับการ ตัดสินใจแตกต่างกัน อย่างมีนัยสำคัญทางสถิติที่ .05 จะใช้วิธีการเปรียบเทียบเป็นรายคู่ด้วย วิธีของ LSD (Fisher's least-significant different)

6. การหาความสัมพันธ์ระหว่างการมีส่วนร่วมในการปฏิบัติงานของบุคลากร และความ หกพันในองค์การของบคลากรค้วยสถิติวิเคราะห์ความสัมพันธ์แบบเพียร์สัน (Pearson's correlation) โดยกำหนดเกณฑ์การวัดระดับกวามสัมพันธ์ว่า มีกวามสัมพันธ์ระดับต่ำ มีกวามสัมพันธ์ ระดับปานกลาง และมีความสัมพันธ์ระดับสูงได้ สำหรับการแปลความหมายใช้ตามเกณฑ์ทิศ ้ ทางบวก และทิศทางลบ ดังนี้ (อภินันท์ จันตะนี. 2550 : 7)

ก่าสหสัมพันธ์ .01 - .20 มีความสัมพันธ์กันในระดับต่ำมาก ก่าสหสัมพันธ์ .21 - .40 มีความสัมพันธ์กันในระดับต่ำ ีค่าสหสัมพันธ์ .41 - .60 มีความสัมพันธ์กันในระดับปานกลาง ค่าสหสัมพันธ์ .61 - .75 มีความสัมพันธ์กันในระดับค่อนข้างสูง ค่าสหสัมพันธ์ .76 - .90 มีความสัมพันธ์กันอยู่ในระดับสูง ้ค่าสหสัมพันธ์ .91 - 1.00 มีความสัมพันธ์กันในระดับสูงมาก